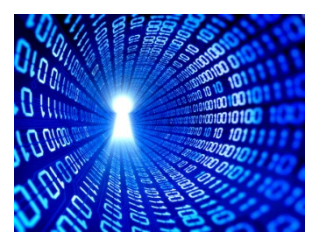

# Tehnici de programare

# Operații pe biți

ovidiu.banias@aut.upt.ro

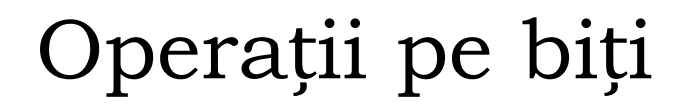

#### Reprezentarea întregilor

#### Operanzi și operații pe biți în C

### Sistemul binar de numerație

 $\triangleright$  Ce este un bit?

O cifră în sistemul binar

Ce valori poate stoca un bit?

 $\{0,1\}$ 

De ce calculatoarele folosesc sistemul binar? De ce nu cel zecimal?

Mai ușor de implementat hardware

 $\triangleright$  Bit : {0,1}

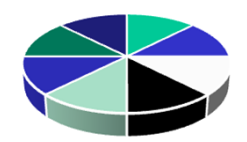

 $\geq 4$  biti : 0000  $\rightarrow 1111 - 2^{\land}4 = 16$  valori distincte

 $▶ 8$  biti : 00000000 → 11111111 – 2^8=256 valori distincte

 $\geq 16$  biti : 2^16=65.535

24 biti : 2^24≈16.7 milioane

32 biti : 2^32 ≈ 4 Miliarde

Ce este un octet (byte)?

 $1 octet = 8 biti$ 

 $00000000 \rightarrow 11111111$ 

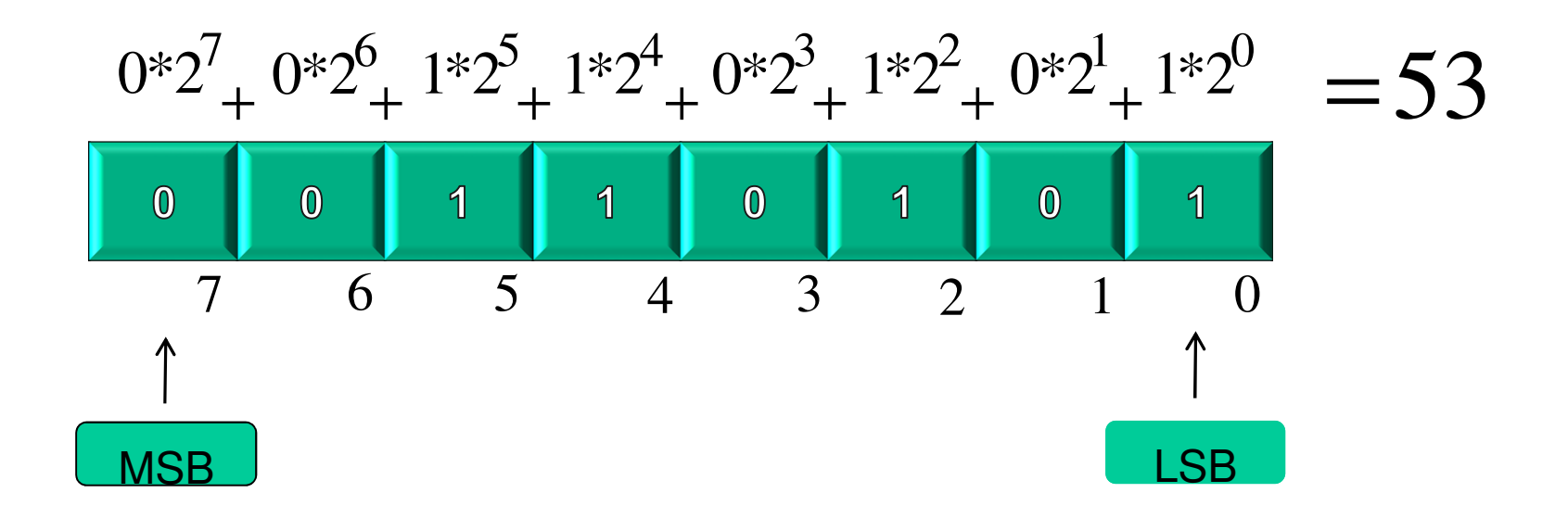

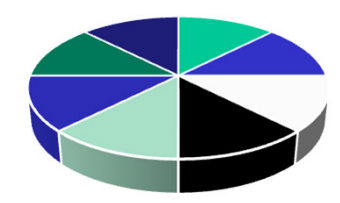

## Octet-ul

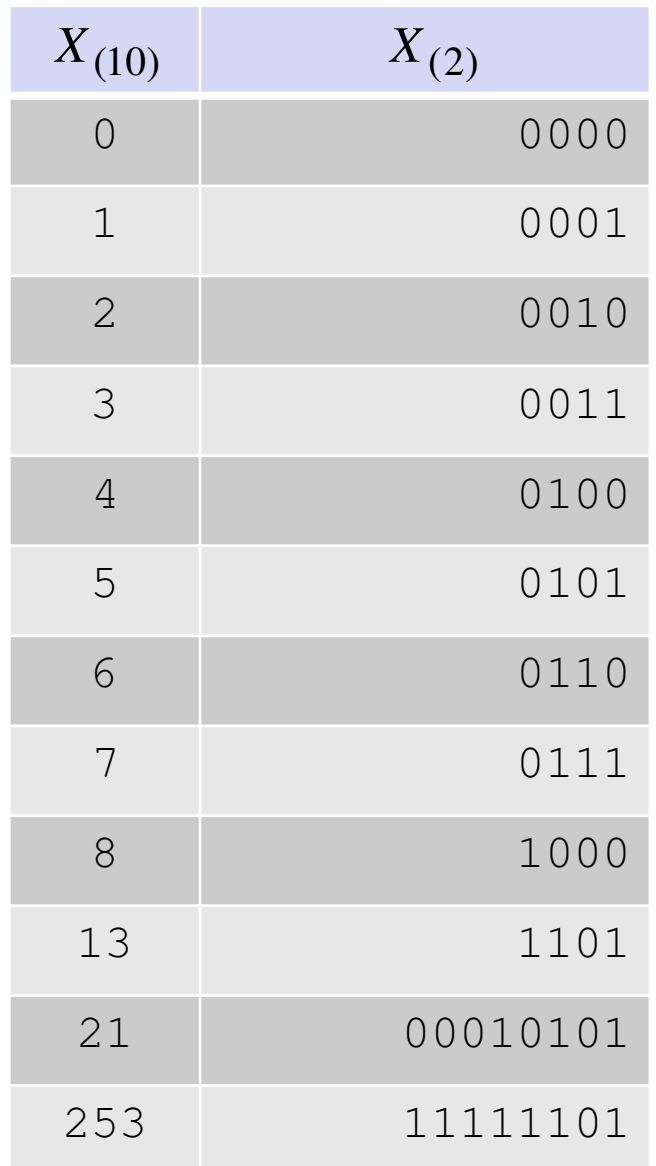

 $\triangleright$   $X_{(10)} \to X_{(2)}$  ?

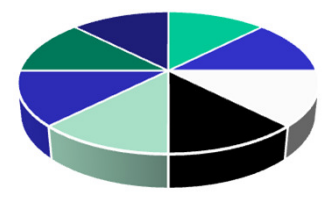

 $\triangleright$   $X_{(2)} \to X_{(10)}$  ?

 Cum se reprezintă în binar numerele negative?

Complement de 1

Complement de 2

### Tipul de dată char / unsigned char (ASCII)

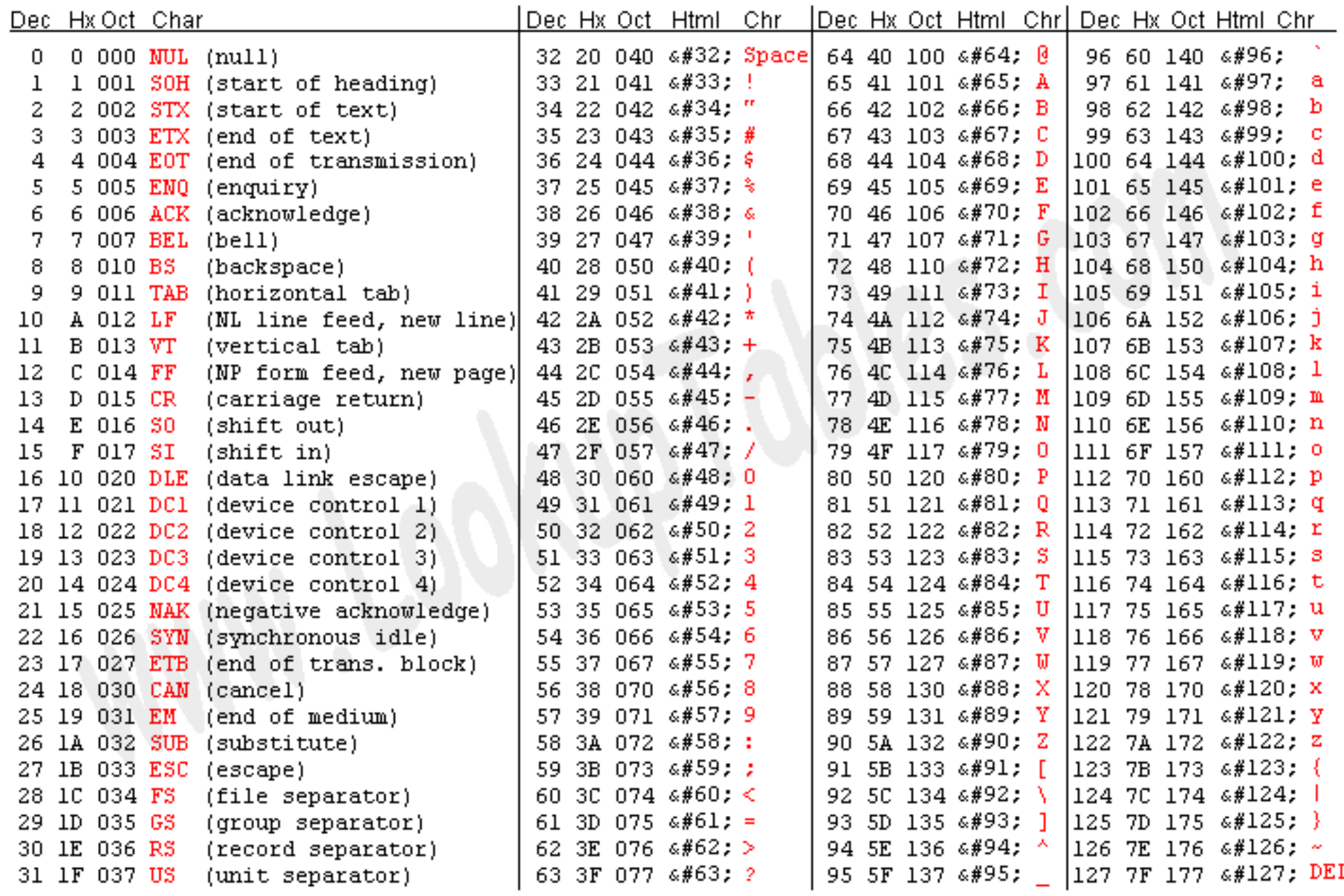

Source: www.LookupTables.com

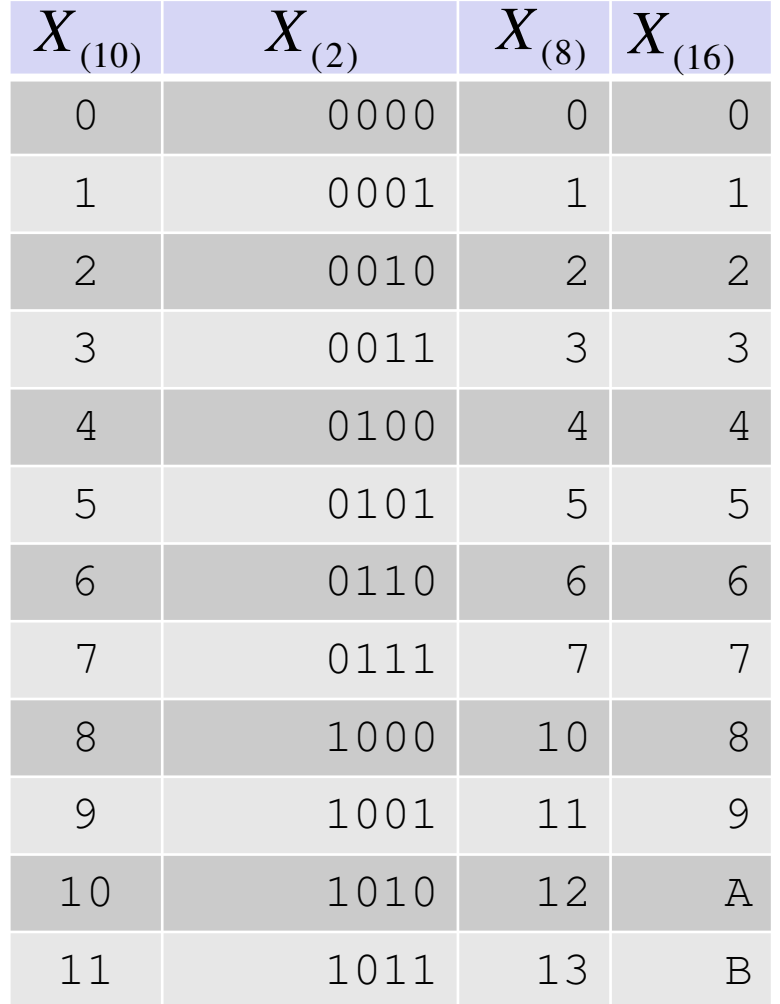

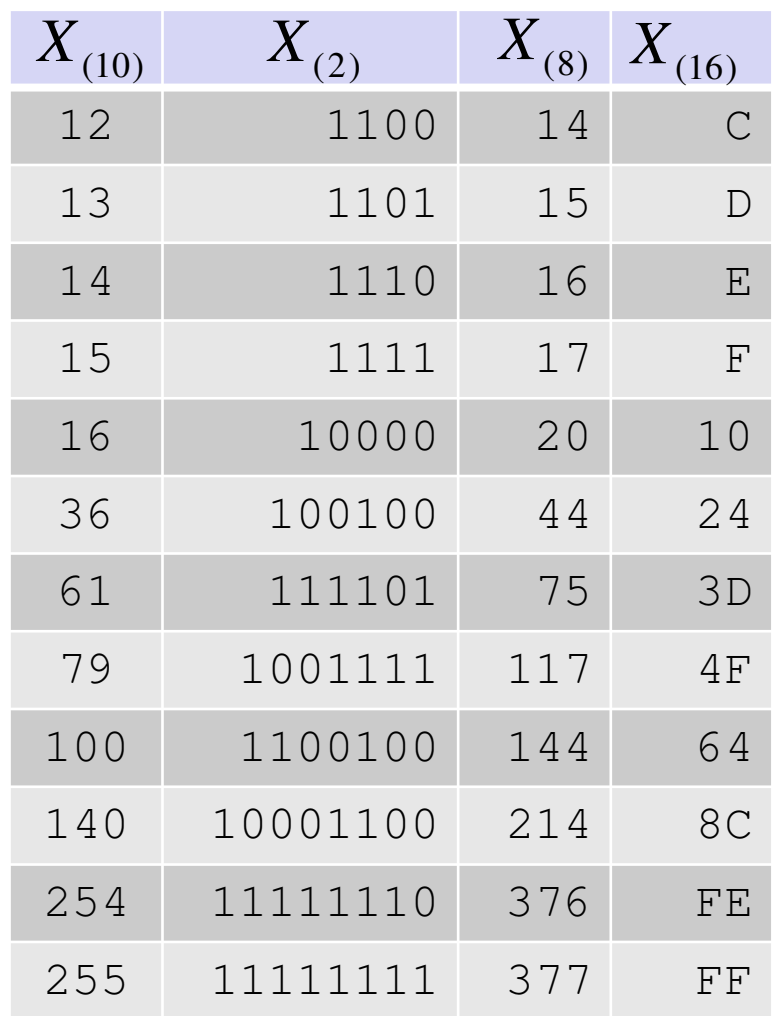

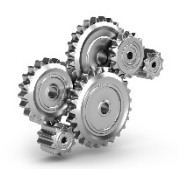

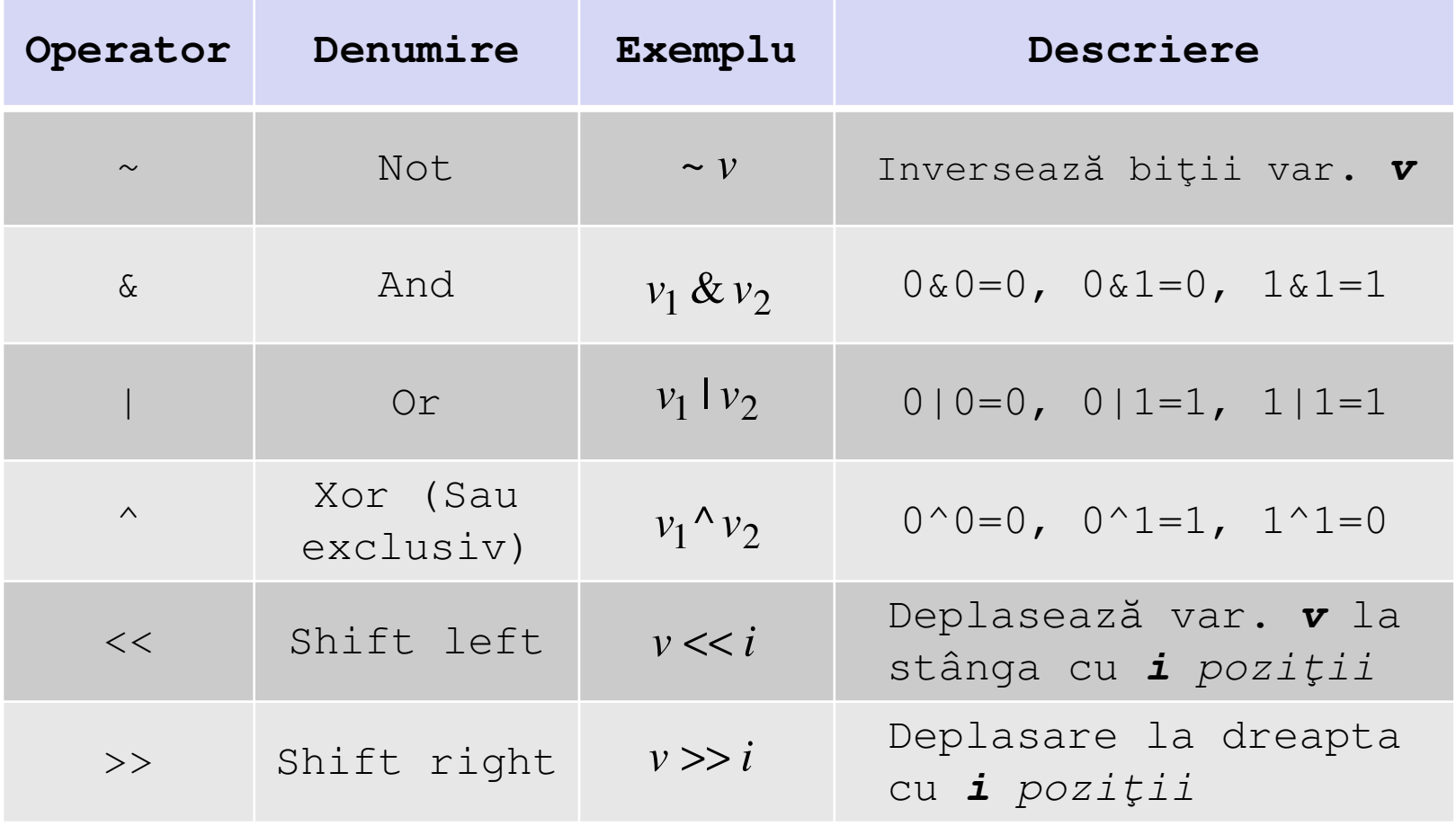

## Operații pe biți

0

*v*

1

**<sup>1</sup>**

 $\begin{array}{c|c} v & \sim v \end{array}$ 

**<sup>0</sup>**

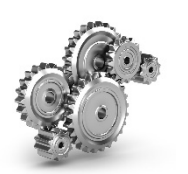

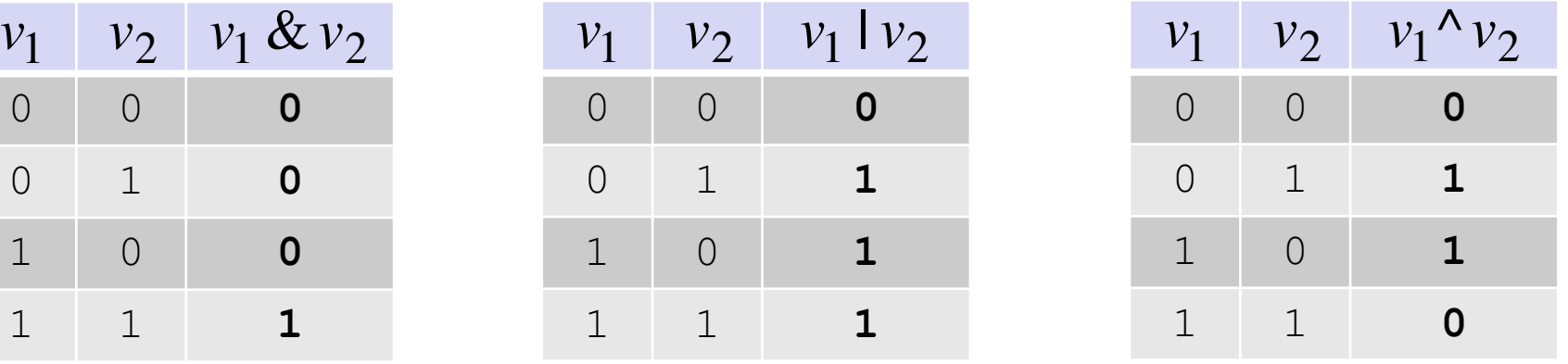

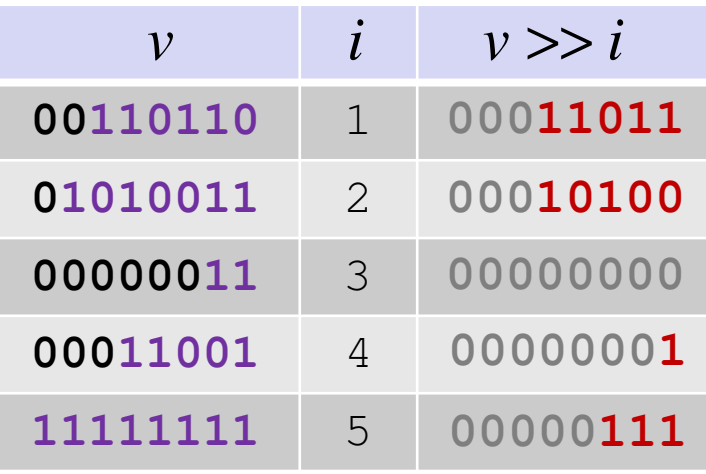

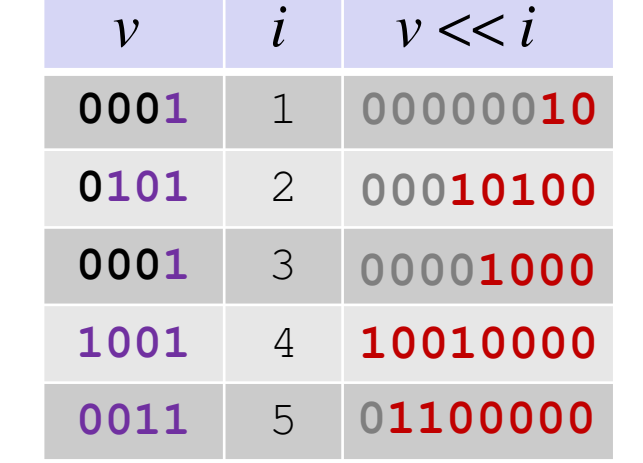

Măştile se folosesc pentru accesarea, setarea anumitor biţi dintr-un octet/cuvânt. Fie **n** – octet şi **k={0,…,7}** – poziţia unui bit în octet

**SetFlag** – setează bitul de pe poziţia k la valoarea 1

 $n = n \mid (1 \lt k)$ 

**UnsetFlag** – setează bitul de pe poziţia k la valoarea 0

$$
n = n\& \sim (1 << k)
$$

**GetFlag** – returnează valoarea bitului de pe poziţia k

$$
(n \& (1 << k) == (1 << k))
$$

$$
(1\,\&\, (n \gg k))
$$

**ChangeFlag** – schimbă valoarea bitului de pe poziţia k

$$
n = n^{\wedge} (1 \ll k)
$$

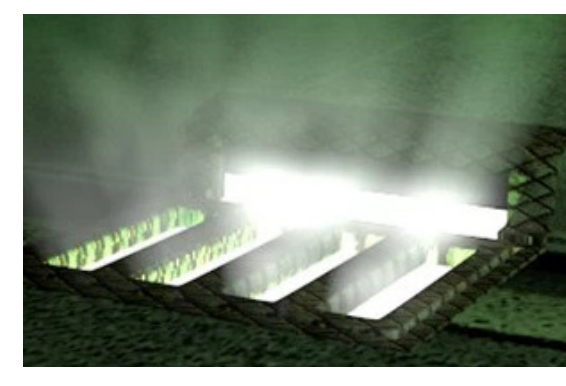

- 1. Se dă <sup>o</sup> mulțime de numere naturale cu valori de la <sup>0</sup> la 1000. Se citesc de la intrare diferite valori în intervalul [0,1000], să se utilizeze un vector de octeț<sup>i</sup> de dimensiune cât mai mică pentru memorarea elementelor mulțimii.
- 2. Fiind necesară setarea/verificarea permisiunilor pentru utilizatorii unei aplicații, <sup>ș</sup><sup>i</sup> presupunând că informațiile legate de permisiune (per utilizator) pot fi salvate doar într-o variabilă de dimeniunea unui octet (limitări de memorie), să se implementeze funcții pentru setarea <sup>ș</sup><sup>i</sup> verificarea permisiunilor unui anumit utilizator. Există <sup>5</sup> tipuri de permisiuni: Read/Write/Delete/Rename/Copy.